# **Building Java Programs**

Chapter 1 Static Methods, Expressions

reading: 1.4 - 1.5, 2.1

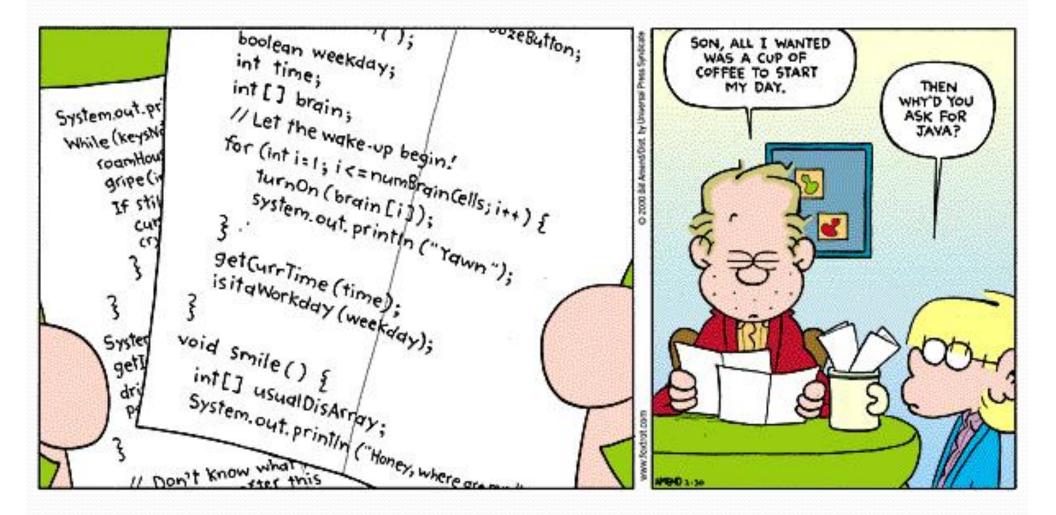

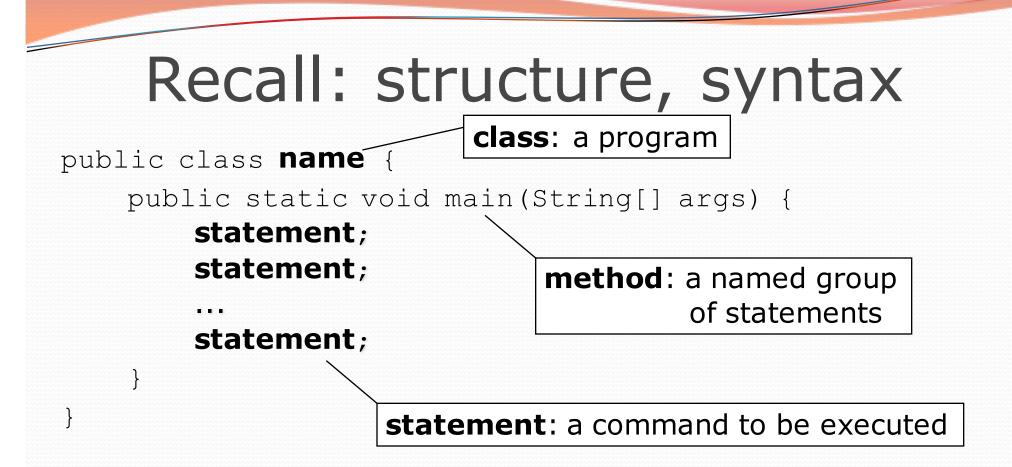

Every executable Java program consists of a class,

- that contains a method named main,
  - that contains the statements (commands) to be executed.

### Comments

- **comment**: A note written in source code by the programmer to describe or clarify the code.
  - Comments are not executed when your program runs.
- Syntax:

#### // comment text, on one line

or,

/\* comment text; may span multiple lines \*/

• Examples:

// This is a one-line comment.

/\* This is a very long
 multi-line comment. \*/

### Where to place comments

- At the top of each file (a "comment header") to describe the program.
  - /\* Suzy Student, CS 101, Fall 2019
    This program prints lyrics about Fraggle Rock. \*/
- At the start of every method (seen later) to describe what the method does.
  - // Print the chorus
- To explain complex pieces of code

// Compute the Mercator map projection

### Comments example

### /\* Suzy Student, CS 101, Fall 2019 This program prints lyrics about Fraggle Rock. \*/

#### public class FraggleRock {

public static void main(String[] args) {

#### // first verse

System.out.println("Dance your cares away");
System.out.println("Worry's for another day");
System.out.println();

#### // second verse

System.out.println("Let the music play");
System.out.println("Down at Fraggle Rock");

# Why comments?

- Helpful for understanding larger, more complex programs.
- Helps other programmers understand your code.
  - The "other" programmer could be the future you.

### Static methods

reading: 1.4

# Algorithms

- **algorithm**: A list of steps for solving a problem.
- Example algorithm: "Bake sugar cookies"
  - Mix the dry ingredients.
  - Cream the butter and sugar.
  - Beat in the eggs.
  - Stir in the dry ingredients.
  - Set the oven temperature.
  - Set the timer for 10 minutes.
  - Place the cookies into the oven.
  - Allow the cookies to bake.
  - Mix ingredients for frosting.

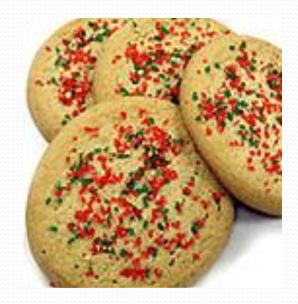

# Problems with algorithms

- *lack of structure*: Many steps; tough to follow.
- redundancy: Consider making a double batch...
  - Mix the dry ingredients.
  - Cream the butter and sugar.
  - Beat in the eggs.
  - Stir in the dry ingredients.
  - Set the oven temperature.
  - Set the timer for 10 minutes.
  - Place the first batch of cookies into the oven.
  - Allow the cookies to bake.
  - Set the timer for 10 minutes.
  - Place the second batch of cookies into the oven.
  - Allow the cookies to bake.
  - Mix ingredients for frosting.

# Structured algorithms

### structured algorithm: Split into coherent tasks.

- 1 Make the batter.
- Mix the dry ingredients.
- Cream the butter and sugar.
- Beat in the eggs.
- Stir in the dry ingredients.

#### 2 Bake the cookies.

- Set the oven temperature.
- Set the timer for 10 minutes.
- Place the cookies into the oven.
- Allow the cookies to bake.

#### 3 Decorate the cookies.

- Mix the ingredients for the frosting.
- Spread frosting and sprinkles onto the cookies.

. . .

# Removing redundancy

- A well-structured algorithm can describe repeated tasks with less redundancy.
  - 1 Make the batter.
  - Mix the dry ingredients.
  - • •

#### 2a Bake the cookies (first batch).

- Set the oven temperature.
- Set the timer for 10 minutes.

• • • •

#### **2b** Bake the cookies (second batch).

Repeat Step 2a

#### 3 Decorate the cookies.

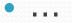

# A program with redundancy

// This program displays a delicious recipe for baking cookies.
public class BakeCookies {

}

public static void main(String[] args) { System.out.println("Mix the dry ingredients."); System.out.println("Cream the butter and sugar."); System.out.println("Beat in the eggs."); System.out.println("Stir in the dry ingredients."); System.out.println("Set the oven temperature."); System.out.println("Set the timer for 10 minutes."); System.out.println("Place a batch of cookies into the oven."); System.out.println("Allow the cookies to bake."); System.out.println("Set the oven temperature."); System.out.println("Set the timer for 10 minutes."); System.out.println("Place a batch of cookies into the oven."); System.out.println("Allow the cookies to bake."); System.out.println("Mix ingredients for frosting."); System.out.println("Spread frosting and sprinkles.");

## Static methods

### • **static method**: A named group of statements.

- denotes the structure of a program
- eliminates *redundancy* by code reuse
- Writing a static method is like adding a new command to Java.
- procedural decomposition: dividing a problem into methods

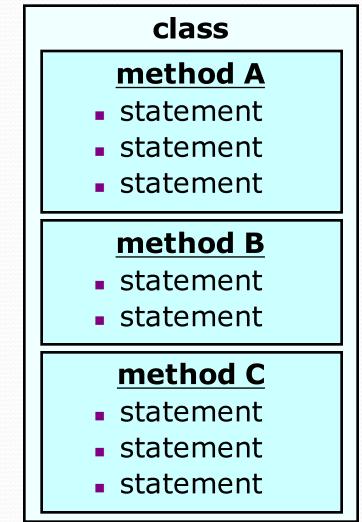

## Using static methods

### 1. **Design** (think about) the algorithm.

- Look at the structure, and which commands are repeated.
- Decide what are the important overall tasks.
- 2. **Declare** (write down) the methods.
  - Arrange statements into groups and give each group a name.

#### 3. Call (run) the methods.

• The program's main method executes the other methods to perform the overall task.

### Design of an algorithm

// This program displays a delicious recipe for baking cookies.
public class BakeCookies2 {
 public static void main(String[] args) {
 // Step 1: Make the cake batter.

System.out.println("Mix the dry ingredients."); System.out.println("Cream the butter and sugar."); System.out.println("Beat in the eggs."); System.out.println("Stir in the dry ingredients.");

// Step 2a: Bake cookies (first batch).
System.out.println("Set the oven temperature.");
System.out.println("Set the timer for 10 minutes.");

System.out.println("Place a batch of cookies into the oven."); System.out.println("Allow the cookies to bake.");

// Step 2b: Bake cookies (second batch).
System.out.println("Set the oven temperature.");
System.out.println("Set the timer for 10 minutes.");
System.out.println("Place a batch of cookies into the oven.");
System.out.println("Allow the cookies to bake.");

// Step 3: Decorate the cookies.
System.out.println("Mix ingredients for frosting.");
System.out.println("Spread frosting and sprinkles.");

}

# Declaring a method

Gives your method a name so it can be executed

• Syntax:

```
public static void name() {
    statement;
    statement;
    statement;
}
```

### • Example:

```
public static void printWarning() {
    System.out.println("This product causes cancer");
    System.out.println("in lab rats and humans.");
}
```

# Calling a method

Executes the method's code

• Syntax:

name();

You can call the same method many times if you like.

• Example:

printWarning();

#### • Output:

This product causes cancer in lab rats and humans.

# Program with static method

```
public class FreshPrince {
    public static void main(String[] args) {
        rap(); // Calling (running) the rap method
        System.out.println();
        rap(); // Calling the rap method again
    }
    // This method prints the lyrics to my favorite song.
    public static void rap() {
        System.out.println("Now this is the story all about how");
        System.out.println("My life got flipped turned upside-down");
    }
```

#### Output:

}

Now this is the story all about how My life got flipped turned upside-down

Now this is the story all about how My life got flipped turned upside-down

## Final cookie program

```
// This program displays a delicious recipe for baking cookies.
public class BakeCookies3 {
    public static void main(String[] args) {
        makeBatter();
                // 1st batch
        bake();
                     // 2nd batch
        bake();
        decorate();
    }
    // Step 1: Make the cake batter.
    public static void makeBatter() {
        System.out.println("Mix the dry ingredients.");
        System.out.println("Cream the butter and sugar.");
        System.out.println("Beat in the eggs.");
        System.out.println("Stir in the dry ingredients.");
    }
    // Step 2: Bake a batch of cookies.
    public static void bake() {
        System.out.println("Set the oven temperature.");
        System.out.println("Set the timer for 10 minutes.");
        System.out.println("Place a batch of cookies into the oven.");
        System.out.println("Allow the cookies to bake.");
    }
    // Step 3: Decorate the cookies.
    public static void decorate() {
        System.out.println("Mix ingredients for frosting.");
        System.out.println("Spread frosting and sprinkles.");
    }
}
```

## Summary: Why methods?

- Makes code easier to read by capturing the structure of the program
  - main should be a good summary of the program

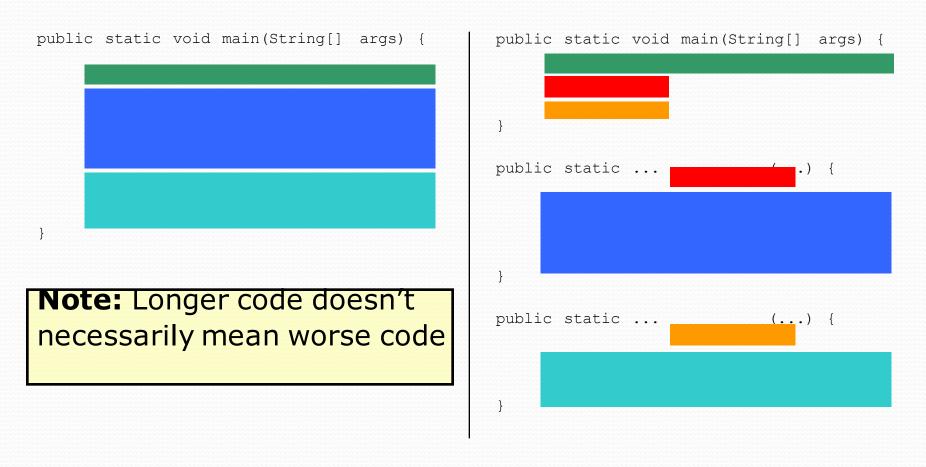

# Summary: Why methods?

### Eliminate redundancy

public static void main(String[] args) {

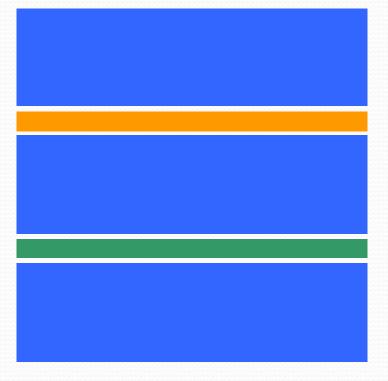

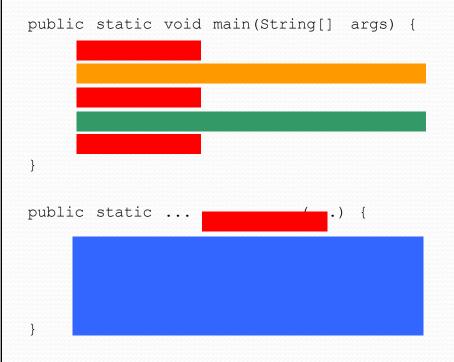

# Methods calling methods

```
public class MethodsExample
     public static void main(String[] args) {
         message1();
         message2();
         System.out.println("Done with main.");
     public static void message1() {
         System.out.println("This is message1.");
     public static void message2() {
         System.out.println("This is message2.");
         message1();
         System.out.println("Done with message2.");
Output:
 This is messagel.
 This is message2.
 This is message1.
 Done with message2.
 Done with main.
```

## Control flow

When a method is called, the program's execution...

- "jumps" into that method, executing its statements, then
- "jumps" back to the point where the method was called.

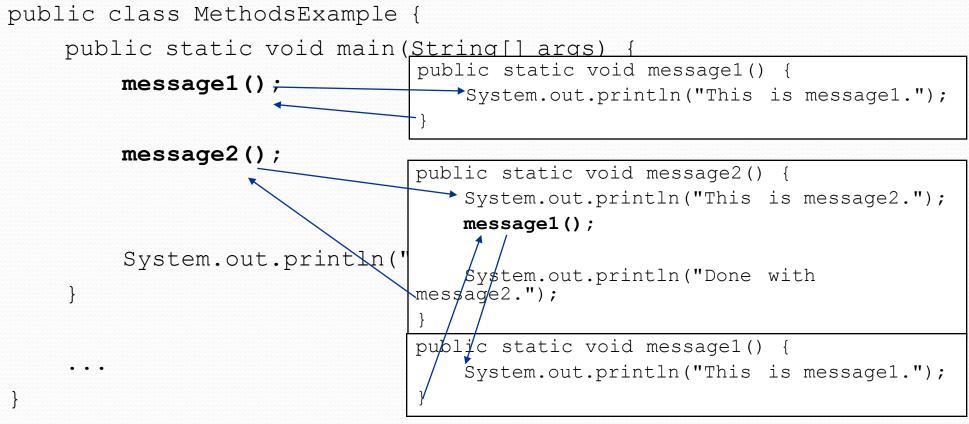

# When to use methods

- Place statements into a static method if:
  - The statements are related structurally, and/or
  - The statements are repeated.
- You should **not** create static methods for:
  - An individual println statement that appears once in a program.
  - Only blank lines.
  - Unrelated or weakly related statements.
     (Consider splitting them into two smaller methods.)

# A word about style

- Structure your code properly
- Eliminate redundant code
- Use spaces judiciously and consistently
- Indent properly
- Follow the naming conventions
- Use comments to describe behavior of your program and each method

# Why style?

- Programmers build on top of other's code all the time.
  - You shouldn't waste time deciphering what a method does.
  - Often times, that other person is **you**
- You should spend time on thinking or coding. You should **NOT** be wasting time looking for that missing closing brace.

# Why style?

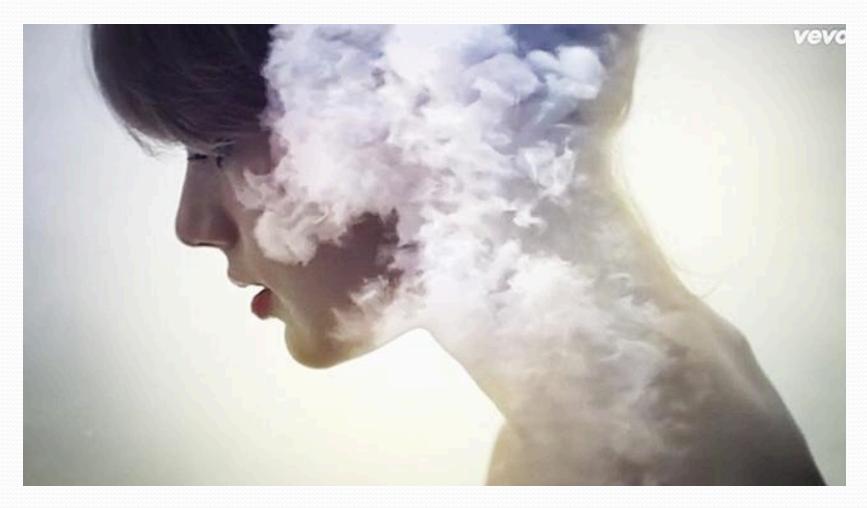

#### Taylor Swift has a song about it

# Drawing complex figures with static methods

### reading: 1.5

(Ch. 1 Case Study: DrawFigures)

# Static methods question

Write a program to print these figures using methods.

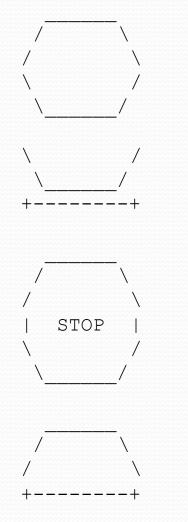

## Development strategy

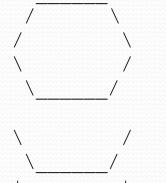

First version (unstructured):

- Create an empty program and main method.
- Copy the expected output into it, surrounding each line with System.out.println syntax.

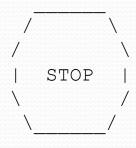

Run it to verify the output.

### Program version 1

public class Figures1 { public static void main(String[] args) System.out.println(" "); System.out.println(" / \\");  $\langle \rangle$ ; System.out.println("/ System.out.println("\\ /"); System.out.println(" \\ /"); System.out.println(); /"); System.out.println("\\ System.out.println(" \\ /"); System.out.println("+---+"); System.out.println(); System.out.println(" "); System.out.println(" / \\"); System.out.println("/  $\langle \rangle$ ; System.out.println("| STOP |"); System.out.println("\\ /"); /"); System.out.println(" \\ System.out.println(); System.out.println(" "); System.out.println(" /  $\langle \rangle$ ; System.out.println("/  $\langle \rangle$ ; System.out.println("+----+");

}

# Development strategy 2

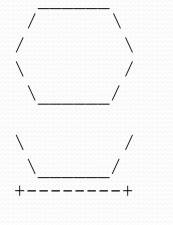

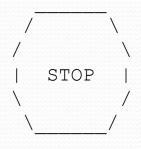

Second version (structured, with redundancy):

- Identify the structure of the output.
- Divide the main method into static methods based on this structure.

## Output structure

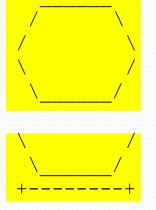

The structure of the output:

- initial "egg" figure
- second "teacup" figure
- third "stop sign" figure
- fourth "hat" figure

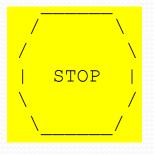

This structure can be represented by methods:

- egg
- teaCup
- stopSign
- hat

# Program version 2

```
public class Figures2 {
    public static void main(String[] args) {
        eqq();
        teaCup();
        stopSign();
        hat();
    }
    public static void egg() {
        System.out.println("
                                       ");
        System.out.println(" /
                                       \\");
        System.out.println("/
                                        \langle \rangle ;
        System.out.println("\\
                                         /");
        System.out.println(" \\
                                        /");
        System.out.println();
    }
    public static void teaCup() {
        System.out.println("\\
                                         /");
        System.out.println(" \\
                                        /");
        System.out.println("+-----+");
        System.out.println();
```

# Program version 2, cont'd.

```
public static void stopSign() {
    System.out.println("
                                     ");
    System.out.println("
                                      \");
    System.out.println("/
                                      \backslash \backslash ");
    System.out.println("|
                               STOP
                                      |");
    System.out.println("\\
                                       /");
    System.out.println(" \\
                                       ");
    System.out.println();
}
```

```
public static void hat() {
    System.out.println(" ");
    System.out.println(" / \\");
    System.out.println("/ \\");
    System.out.println("+----+");
```

}

# Development strategy 3

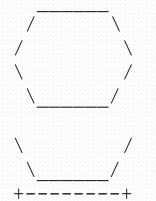

Third version (structured, without redundancy):

- Identify redundancy in the output, and create methods to eliminate as much as possible.
- Add comments to the program.

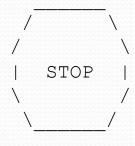

### Output redundancy

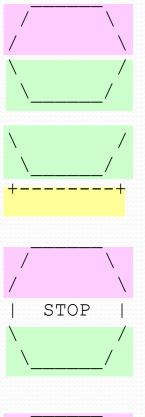

/ \

The redundancy in the output:

egg top:

reused on stop sign, hat

- egg bottom: reused on teacup, stop sign
  - divider line:
- used on teacup, hat

This redundancy can be fixed by methods:

- еддТор
- eggBottom
- line

#### Program version 3

```
// Suzy Student, CSE 138, Spring 2094
// Prints several figures, with methods for structure and redundancy.
public class Figures3 {
    public static void main(String[] args) {
        eqq();
        teaCup();
        stopSign();
        hat();
    }
    // Draws the top half of an an egg figure.
    public static void eggTop() {
                                     ");
        System.out.println("
        System.out.println(" /
                                      \\");
        System.out.println("/
                                       \langle \rangle ;
    }
    // Draws the bottom half of an egg figure.
    public static void eggBottom() {
        System.out.println("\\
                                        /");
        System.out.println(" \\
                                      /");
    }
    // Draws a complete egg figure.
    public static void eqq() {
        eqqTop();
        eqqBottom();
        System.out.println();
```

# Program version 3, cont'd.

```
// Draws a teacup figure.
public static void teaCup() {
    eggBottom();
    line();
    System.out.println();
// Draws a stop sign figure.
public static void stopSign() {
    eqqTop();
    System.out.println("| STOP |");
    eqqBottom();
    System.out.println();
// Draws a figure that looks sort of like a hat.
public static void hat() {
    eggTop();
    line();
// Draws a line of dashes.
public static void line() {
    System.out.println("+----+");
}
```

}

# Data and expressions

reading: 2.1

# The computer's view

- Internally, computers store everything as 1's and 0's
  - 104 → 01101000
  - "hi" → 0110100001101001
  - h → 01101000
- How can the computer tell the difference between an h and 104?
- type: A category or set of data values.
  - Constrains the operations that can be performed on data
  - Many languages ask the programmer to specify types
  - Examples: integer, real number, string

## Java's primitive types

• **primitive types**: 8 simple types for numbers, text, etc.

Java also has object types, which we'll talk about later

| Name    | Description                             | Examples            |
|---------|-----------------------------------------|---------------------|
| int     | integers (up to 2 <sup>31</sup> - 1)    | 42, -3, 0, 926394   |
| double  | real numbers (up to 10 <sup>308</sup> ) | 3.1, -0.25, 9.4e3   |
| char    | single text characters                  | 'a', 'X', '?', '\n' |
| boolean | logical values                          | true, false         |

• Why does Java distinguish integers vs. real numbers?

# Integer or real number?

Which category is more appropriate?

| integer(int) | real number (double) |
|--------------|----------------------|
|              |                      |
|              |                      |
|              |                      |

- 1. Temperature in degrees Celsius
- 2. The population of lemmings
- 3. Your grade point average
- 4. A person's age in years
- 5. A person's weight in pounds
- 6. A person's height in meters
- credit: Kate Deibel

- 7. Number of miles traveled
- 8. Number of dry days in the past month
- 9. Your locker number
- 10. Number of seconds left in a game
- 11. The sum of a group of integers
- 12. The average of a group of integers

#### Expressions

- **expression**: A value or operation that computes a value.
  - Examples: 1 + 4 \* 5 (7 + 2) \* 6 / 3 42 "Hello, world!"
  - The simplest expression is a *literal value*.
  - A complex expression can use operators and parentheses.

## Arithmetic operators

#### operator: Combines multiple values or expressions.

- + addition
- subtraction (or negation)
- \* multiplication
- / division
- % modulus (a.k.a. remainder)

#### As a program runs, its expressions are evaluated.

- 1 + 1 evaluates to 2
- System.out.println(3 \* 4); prints 12
  - How would we print the text 3 \* 4 ?

## Integer division with /

When we divide integers, the quotient is also an integer.
14 / 4 is 3, not 3.5

| 3         | 4         | 52         |
|-----------|-----------|------------|
| 4)14      | 10 ) 45   | 27) 1425   |
| <u>12</u> | <u>40</u> | <u>135</u> |
| 2         | 5         | 75         |
|           |           | <u>54</u>  |
|           |           | 21         |

#### • More examples:

- 32 / 5 **is** 6
- 84 / 10 is 8
- 156 / 100 **is** 1
- Dividing by 0 causes an error when your program runs.

## Integer remainder with %

- The % operator computes the remainder from integer division.
  - 14 % 4 **is** 2 What is the result? • 218 % 5 **is** 3 45 % 6 43 14 5) 218 2 % 2 4) <u>12</u> 2 20 8 % 20 18 11 % 0 <u>15</u> 3
- Applications of % operator:
  - Obtain last digit of a number: 230857 % 10 is 7
  - Obtain last 4 digits:
  - See whether a number is odd:

230857 % 10 is 7 658236489 % 10000 is 6489 7 % 2 is 1, 42 % 2 is 0

#### Remember PEMDAS?

precedence: Order in which operators are evaluated.

- Generally operators evaluate left-to-right.
  - 1 2 3 is (1 2) 3 which is -4
- But \* / % have a higher level of precedence than + -

1 + 3 \* 4 is 13 6 + 8 / 2 \* 3 6 + 4 \* 3 6 + 12 is 18

- Parentheses can force a certain order of evaluation:
   (1 + 3) \* 4
   is 16
- Spacing does not affect order of evaluation
   1+3 \* 4-2
   is 11

#### Precedence questions

- What values result from the following expressions?
  - 9 / 5
  - 695 % 20
  - 7 + 6 \* 5
  - 7 \* 6 + 5
  - 248 % 100 / 5
  - 6 \* 3 9 / 4
  - (5 7) \* 4
  - 6 + (18 % (17 12))

#### Precedence examples

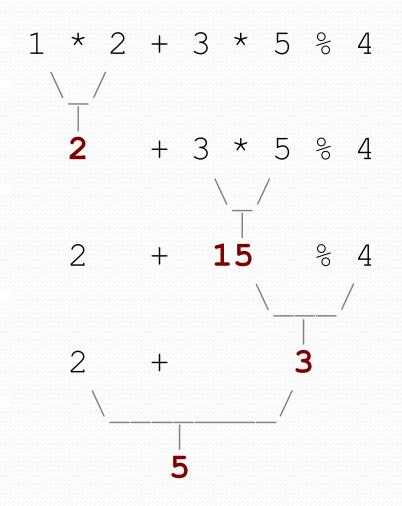

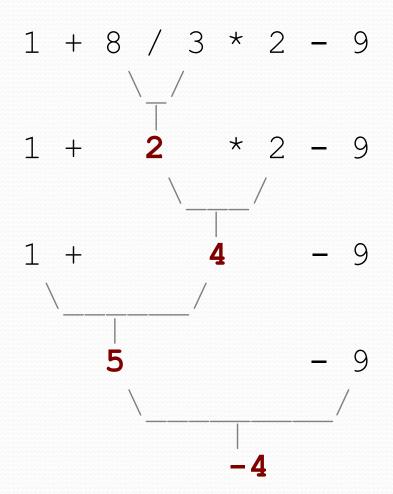

# Real numbers (type double)

- Examples: 6.022, -42.0, 2.143e17
  - Placing .0 or . after an integer makes it a double.
- The operators + \* / % () all still work with double.
  - / produces an exact answer: 15.0 / 2.0 is 7.5
  - Precedence is the same: () before \* / % before + –

## Precision in real numbers

The computer internally represents real numbers in an imprecise way.

#### • Example:

System.out.println(0.1 + 0.2);

• The output is 0.3000000000000004!

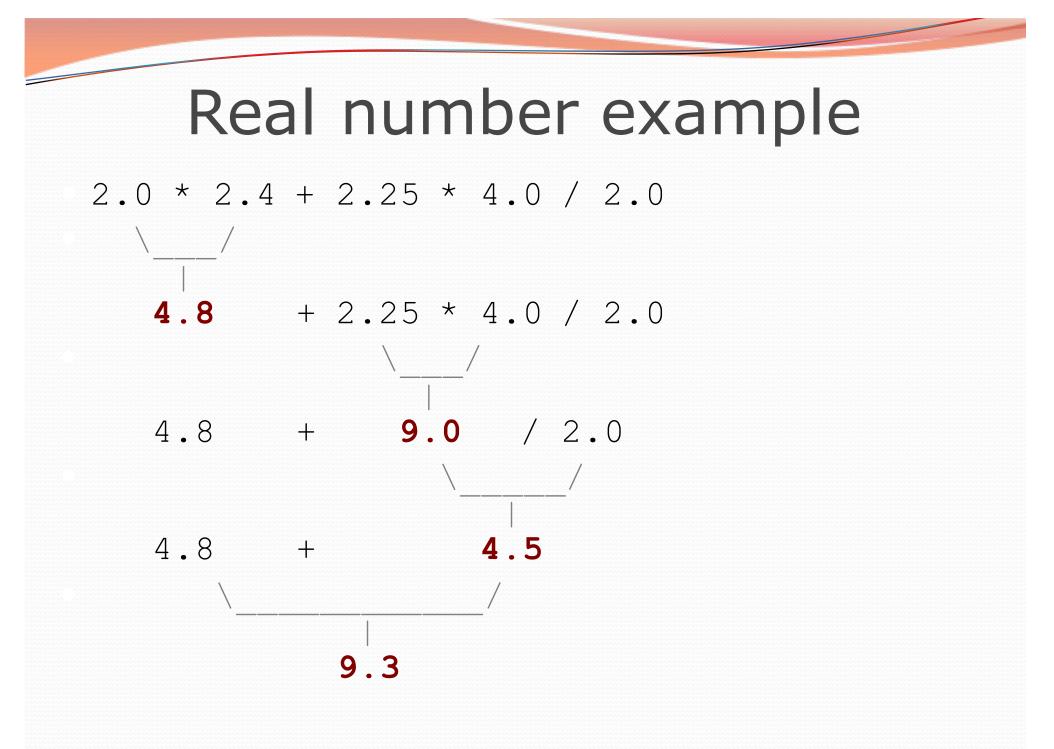

# Mixing types

When int and double are mixed, the result is a double.
4.2 \* 3 is 12.6

The conversion is per-operator, affecting only its operands.
 2.5 + 10 / 3 \* 2.

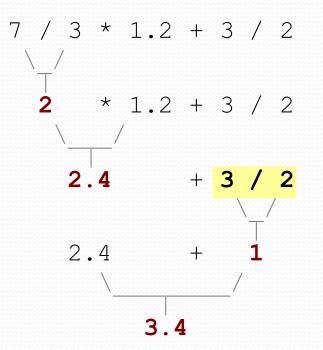

• 3 / 2 is 1 above, not 1.5.

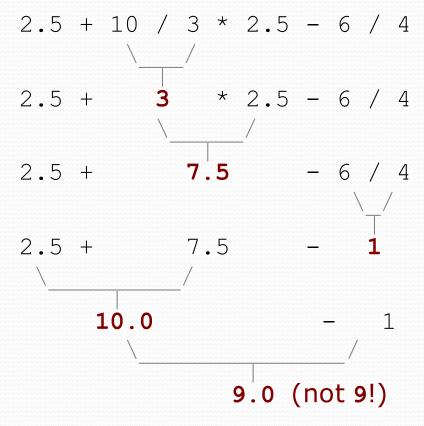

## String concatenation

- string concatenation: Using + between a string and another value to make a longer string.
  - "hello" + 42 is "hello42"
    1 + "abc" + 2 is "labc2"
    "abc" + 1 + 2 is "abc12"
    1 + 2 + "abc" is "3abc"
    "abc" + 9 \* 3 is "abc27"
    "l" + 1 is "l1"
    4 1 + "abc" is "3abc"
- Use + to print a string and an expression's value together.
  - System.out.println("Grade: " + (95.1 + 71.9) / 2);
  - Output: Grade: 83.5